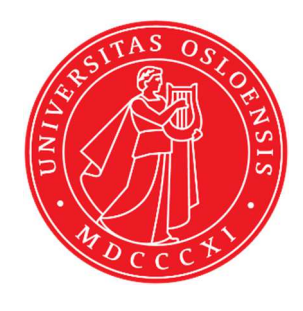

# KJM 9250

# AVIII HD 800 <sup>13</sup>C NMR spectra

# Version 1.0

# Topspin 3.5 Windows 7 AVIII HD 800

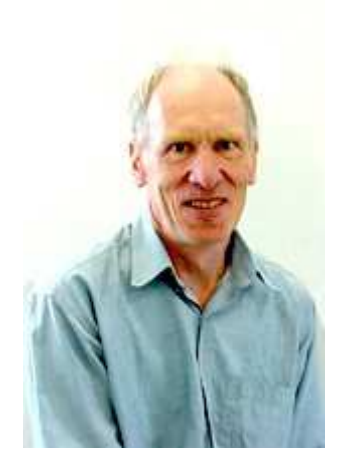

© Professor Emeritus Alistair Lawrence Wilkins, University of Waikato, New Zealand. February 2018

# **AVIIIHD-800 <sup>13</sup>C NMR spectra**

# **1.0 Introduction**

aw coded 800 MHz <sup>13</sup>C parameter files generally have 64 K points across a 240 ppm window.

**<sup>13</sup>C** spectra acquired in **DIGITAL** mode require a large negative **PHC1** value. **<sup>13</sup>C** spectra acquired in **BASEOPT** mode have normal **PHC0** and **PHC1** constants. An experiment's acquisition mode can be viewed via **eda.** 

*Quaternary carbons may have moderate to long T1's. If saturation is suspected D1 should be increased from its default time.* 

**Shaped pulse DEPT, INEPT, JMOD and APT spectra** have wider flat topped spectra windows that standard (non-shaped pulse) versions. This is most noticeable for signals within 0-20 ppm ppm of the high and low field sides of 240 ppm window  $^{13}$ C spectra, especially so in INEPT,JMOD and APT spectra.

When processed with **EF** or **EFP** a default **LB** of **1 or 2 Hz** will be applied.

# **2.0 <sup>13</sup>C NMR Spectra**

- **2.1 <sup>13</sup>C NMR spectra with power gated <sup>1</sup>H decoupling and NOE**
- **2.2 Inverse gated <sup>13</sup>C NMR spectra (no NOE)**
- **2.3 Coupled <sup>13</sup>C NMR spectrum with NOE**
- **2.4 ZRESTSE, ZRESTSEIG and ZRESTSEND spectra**
- **2.5 DEPT45, DEPT90 and DEPT135 spectra DEPT45SP, DEPT90SP and DEPT135SP spectra Coupled DEPT spectra**
- **2.6 DEPTQ135 spectrum with quaternary carbons ` DEPTQ quaternary (singlet) carbons only spectrum**
- **2.7 INEPT spectra INEPTSP spectra Coupled INEPT spectra**
- **2.8 JMOD spectra JMODSP spectra**
- **2.9 APT spectra APTSP spectra**
- **2.10 13C NMR Spectra acquired in BASEOPT mode**

# **2.1 <sup>13</sup>C Spectra using a 30<sup>o</sup> , 45<sup>o</sup> , 70<sup>o</sup> or 90<sup>o</sup> pulse**

Parameter sets: **awcarbon30, awcarbon45, awcarbon70** or **awcarbon90 (+ getprosol)**  Pulse programmes: **zgpg30, awzgpg45, awzgpg70** or **zgpg** respectively.

Spectra are <sup>1</sup>H decoupled with NOE.

 $TD = 64 K$ ,  $SI = 64 K$ . **SW** = 240 ppm,  $O1P = 110$  ppm.  $NS = Any number, DS = 4, 8 or 16.$ 

 $D1 = 2$  sec or other time of your choice.  $DE = 50$  usec will reduce but not eliminate baseline roll in cyroprobe <sup>13</sup>C spectra.

Type **ased** (enter) and review parameters used in the job.

Set **receiver gain** using **RGA** *(important!).*

### **Processing**

Process with **EF** or **EFP** (applies **LB**). A large **PHC1** phase correction (eg =  $-900^{\circ}$ ) will be required. Residual baseline roll can be eliminated using the **multiabsn** macro with **n = 30-50**.

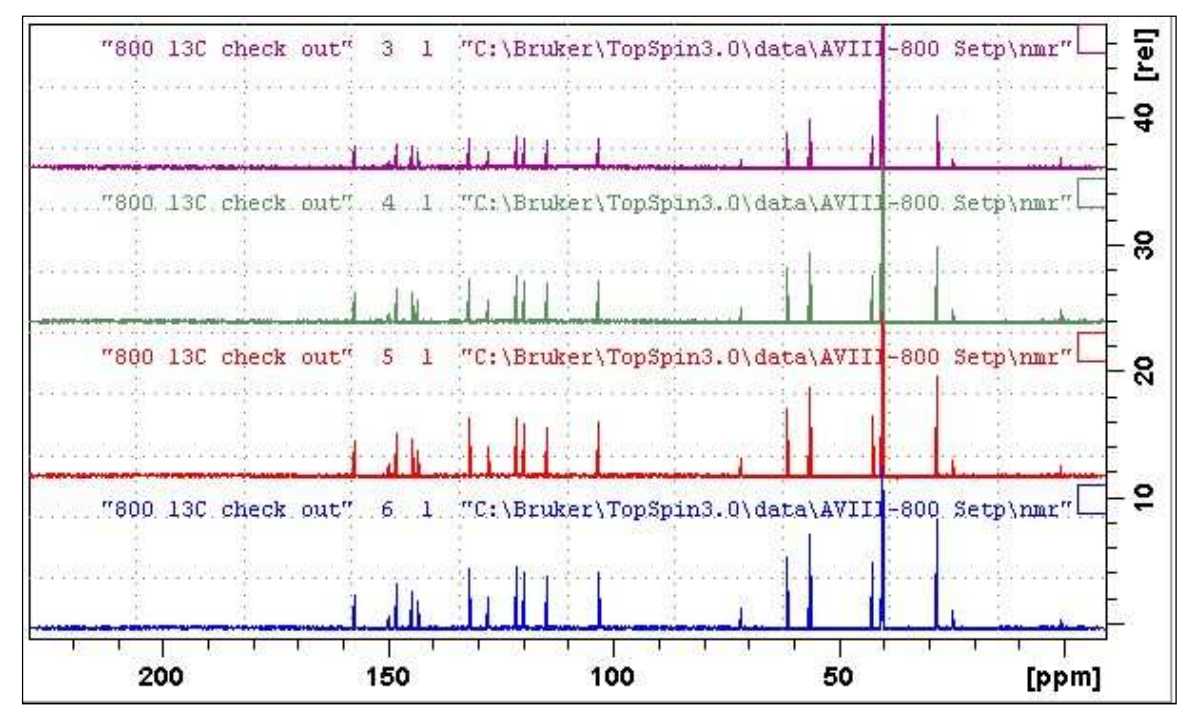

<sup>13</sup>C NMR spectra of quinine in D<sub>6</sub>-DMSO. *Lower*: <sup>13</sup>C spectrum with a 90<sup>o</sup> pulse. *2nd spectrum*: <sup>13</sup>C spectrum with a 70<sup>o</sup> pulse. *3rd spectrum*: <sup>13</sup>C spectrum with a 45<sup>o</sup> pulse. *Upper*:  $^{13}$ C spectrum with a 30 $^{\circ}$  pulse

# **2.2 Inverse gated <sup>13</sup>C spectra**

Parameter sets: **awcarbon30ig** or **awcarbon70ig (+ getprosol)** 

Pulse programmes: **zgig30** or **awzgig70** respective;y

Spectra are <sup>1</sup>H decoupled *without* NOE

 $TD = 64 K$ ,  $SI = 64 K$ . **SW** = 240 ppm,  $O1P = 110$  ppm.  $NS = Any number, DS = 4, 8 or 16.$ 

 $D1 = 2$  sec or other time of your choice.  $DE = 50$  usec will reduce but not eliminate baseline roll in cyroprobe <sup>13</sup>C spectra.

Type **ased** (enter) and review parameters used in the job.

Set **receiver gain** using **RGA** *(important!).*

# **Processing**

Process with **EF** or **EFP** (applies **LB**). A large **PHC1** phase correction (eg =  $-900^{\circ}$ ) will be required. Residual baseline roll can be eliminated using the **multiabsn** macro with **n = 30-50**.

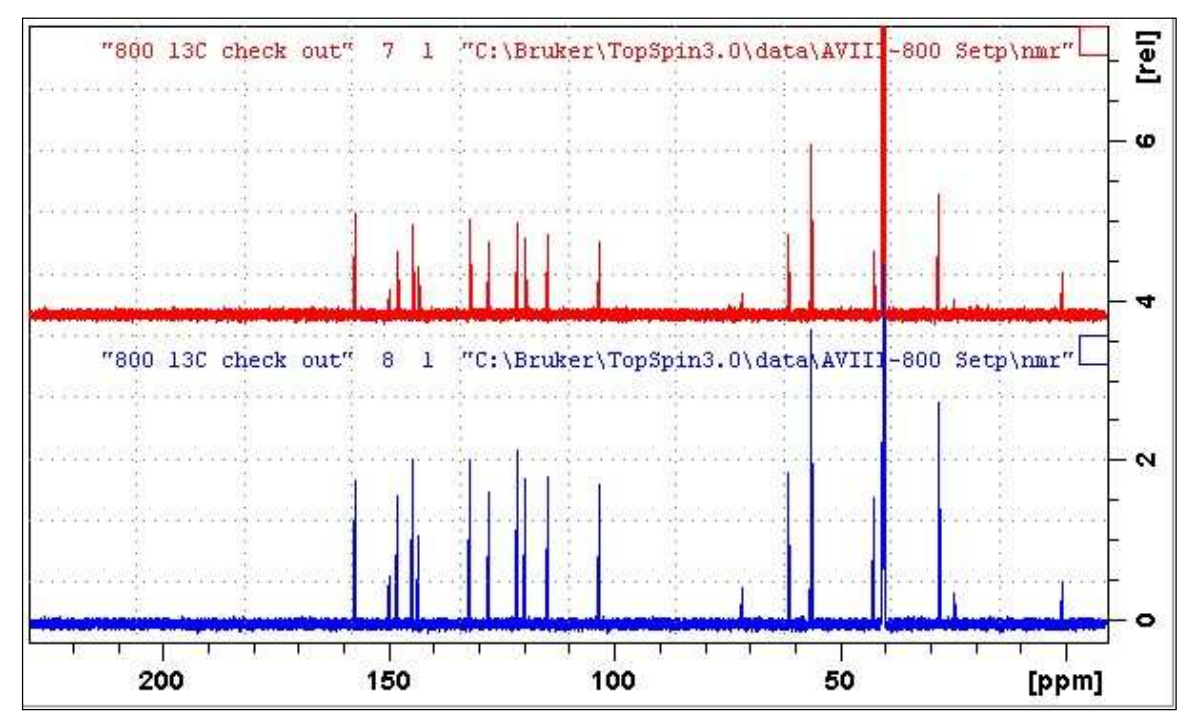

Inverse gated <sup>13</sup>C NMR spectra of quinine in D6-DMSO. *Lower:* Inverse gated <sup>13</sup>C spectrum with a  $70^{\circ}$  pulse *Upper*: Inverse gated <sup>13</sup>C spectrum with a  $30^{\circ}$  pulse.

# **2.3 <sup>1</sup>H coupled <sup>13</sup>C spectrum with NOE using a 70<sup>o</sup> pulse**

Parameter set: **awcarbon70nd (+ getprosol)**  Pulse programme: **awzg70nd** 

 $TD = 64 K$ ,  $SI = 64 K$ . **SW** = 240 ppm,  $O1P = 110$  ppm.  $NS = Any number, DS = 4, 8 or 16.$ 

 $D1 = 2$  sec or other time of your choice.  $DE = 50$  usec will reduce but not eliminate baseline roll in cyroprobe <sup>13</sup>C spectra.

Type **ased** (enter) and review parameters used in the job.

Set **receiver gain** using **RGA** *(important!).*

# **Processing**

Process with  $\bf{EF}$  or  $\bf{EFP}$  (applies  $\bf{LB}$ ). A large  $\bf{PHC1}$  phase correction (eg = - 900<sup>o</sup>) will be required. Residual baseline roll can be eliminated using the **multiabsn** macro with **n = 30-50**.

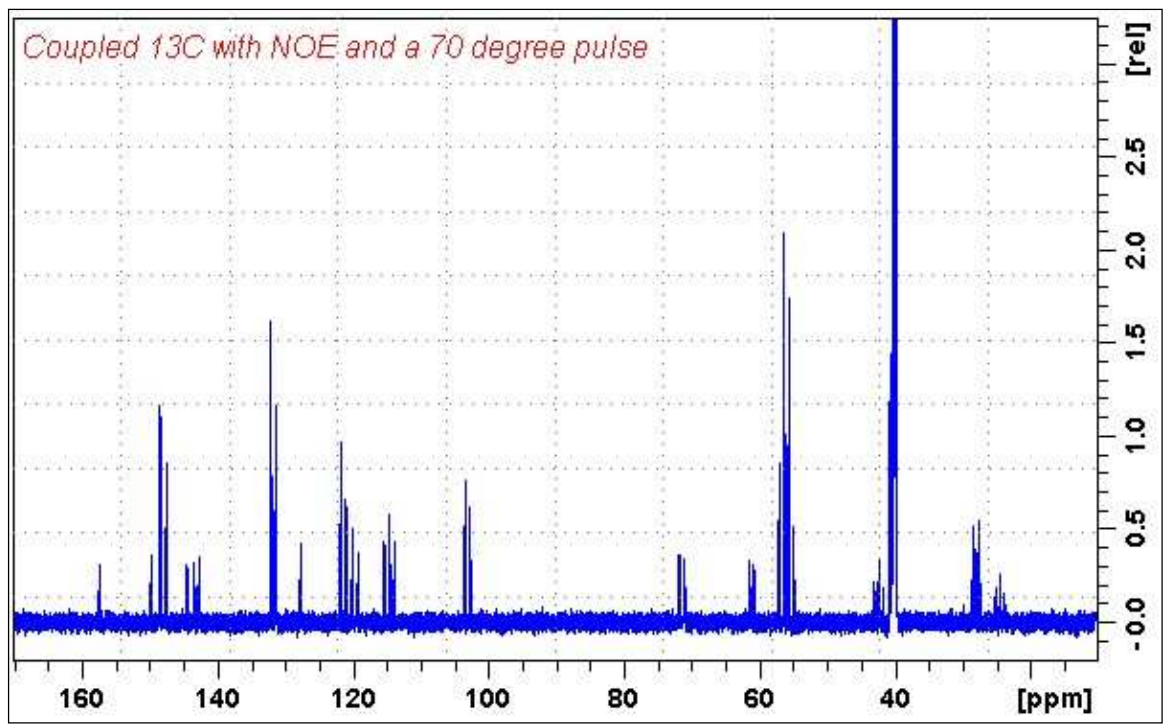

<sup>13</sup>C NMR spectra of quinine in D<sub>6</sub>-DMSO determined using a70<sup>o</sup> pulse with NOE during D1.

# **2.4 ZRESTSE <sup>13</sup>C spectra**

Parameter sets: **awzrestse, awrestseig** or **awzrestsend (+ getprosol)** 

Pulse programmes: **zrestse.dp.jcm800, awzrestseig** or **awzrestsend** respectively

Spectra are free from baseline roll.

**TD** = 64 K, **SI** = 64 K. **SW** = 240 ppm,  $O1P = 110$  ppm.  $NS = Any number, DS = 4, 8 or 16.$ 

 $P0 = P1*CNST0/90.0$ ;  $CNST0 = 60^{\circ}$  or other tip angle (30 to 90°) of your choice.  $D1 = 2$  sec or other time of your choice.

Type **ased** (enter) and review parameters used in the job. Check **gradients** are OK

Set **receiver gain** using **RGA** *(important!).*

# *Processing*

Process with **EF** or **EFP** (applies **LB)**

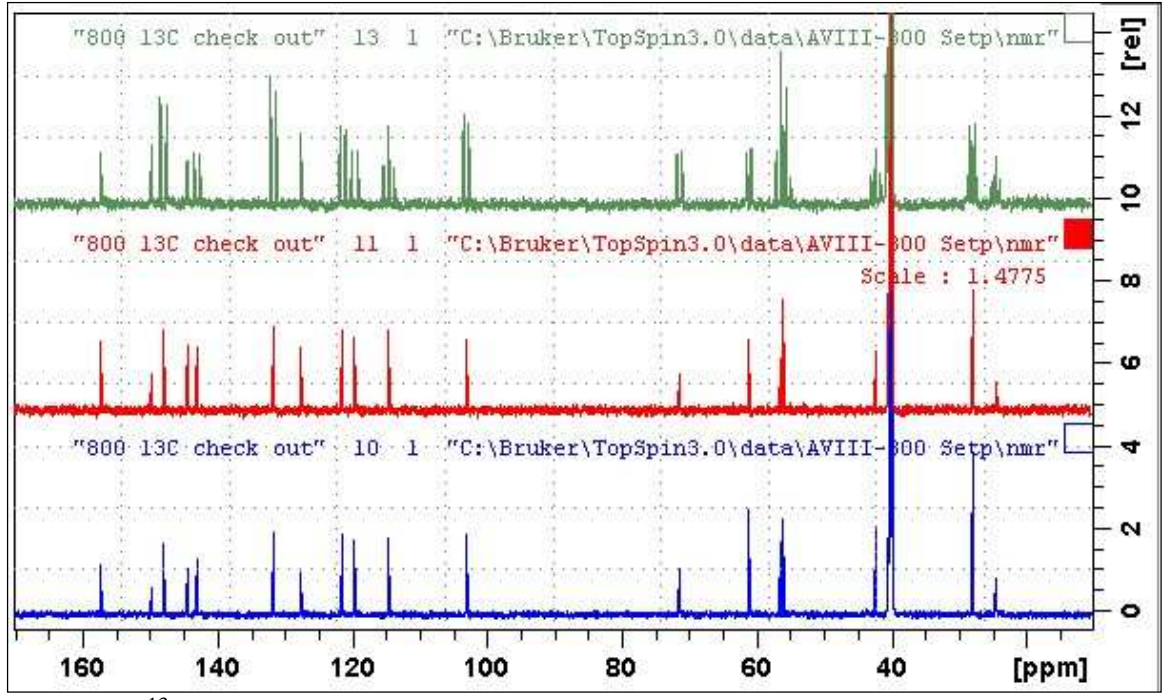

ZRESTSE <sup>13</sup>C NMR spectra of quinine in D6-DMSO.*Lower:* ZRESTSE spectrum with NOE and <sup>1</sup>H decoupling. *Center:* ZRESTSEIG spectrum with <sup>1</sup>H decoupling and no NOE (inverse gated mode)**.** *Upper:* <sup>1</sup>H coupled ZRESTSEND spectrum with NOE.

# **2.5.1 DEPT45, DEPT90 and DEPT135 spectra**

Parameter sets: **awdept45, awdept90** or **awdept135 (+ getprosol)**  Pulse programmes: **dept45, dept90** or **dept135** respectively

 $TD = 64 K$ ,  $SI = 64 K$ . **SW** = 240 ppm,  $O1P = 110$  ppm.  $NS = Any number, DS = 4, 8 or 16.$ 

**CNST2** = 145 Hz or other <sup>1</sup>*J* coupling constant (typically 125-160 Hz) of your choice.  $D1 = 2$  sec or other time of your choice.

Type **ased** (enter) and review parameters used in the job.

Set **receiver gain** using **RGA** *(important!).*

#### . [rei "800 13C check out" 15  $\mathbf{I}$ "C: \Bruker\TopSpin3.0\data\AVIII-800 Setp\nmr ន្ល đ. "C: \Bruker\TopSpin3.0\data\AVIII-800 Setp\nmr" "800 13C check out" 16  $\mathbf{1}$ 8 20 "800 130 check out" 17 1 "C:\Bruker\TopSpin3.0\data\AVIII-800 Setp\nmr"  $\tilde{a}$  $\circ$ т т ⊤ ⊤ н 140 40 160 120 100 80 60 [ppm]

# *Processing*

Process with **EF** or **EFP** (applies **LB**).

DEPT NMR spectra of quinine in D6-DMSO. *Lower:* DEPT135 spectrum. *Center:* DEPT90 spectrum. *Upper:* DEPT45 spectrum.

# **2.5.2 DEPT45SP, DEPT90SP and DEPT135SP spectra**

Parameter sets: **awdept45sp, awdept90sp** or **awdept135sp (+ getprosol)**  Pulse programmes: **deptsp45, deptsp90** or **deptsp135** respectively

 $TD = 64 K$ ,  $SI = 64 K$ . **SW** = 240 ppm,  $O1P = 110$  ppm.  $NS = Any number, DS = 4, 8 or 16.$ 

**CNST2** = 145 Hz or other <sup>1</sup>*J* coupling constant (typically 125-160 Hz) of your choice.  $D1 = 2$  sec or other time of your choice.

Type **ased** (enter) and review parameters used in the job.

Set **receiver gain** using **RGA** *(important!).*

# *Processing*

.

Process with **EF** or **EFP** (applies **LB)**

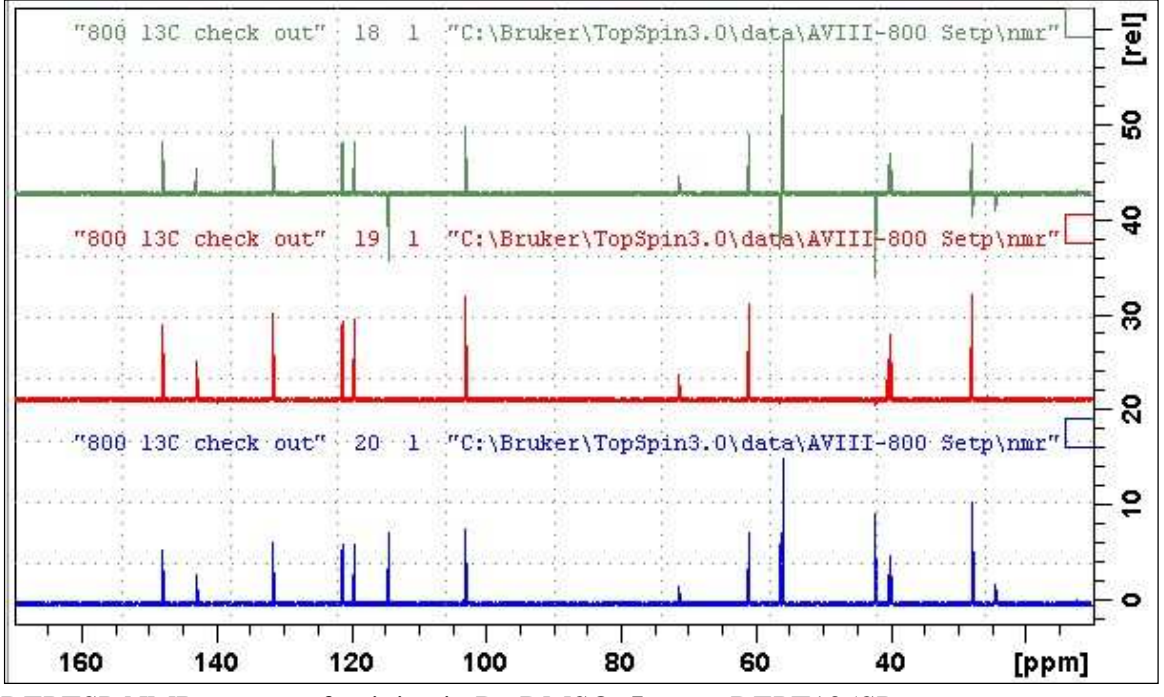

DEPTSP NMR spectra of quinine in D6-DMSO. *Lower:* DEPT135SP spectrum. *Center:* DEPT90SP spectrum. *Upper:* DEPT45SP spectrum.

# **2.5.3 <sup>1</sup>H Coupled DEPT spectra**

Parameter set: **awdeptnd (+ getprosol)**  Pulse programme: **deptnd** with **CNST12 = 0.5, 1.0 or 1.5** 

 $TD = 64 K$ ,  $SI = 64 K$ . **SW** = 240 ppm,  $O1P = 110$  ppm.  $NS = Any number, DS = 4, 8 or 16$ 

**CNST2** = **145 Hz** or other <sup>1</sup>*J* coupling constant (typically 125-160 Hz) of your choice. **CNST12 = 0.5, 1.0** or **1.5** (coupled **DEPT45nd, DEPT90nd** or **DEPT135nd** spectra).  $D1 = 2$  sec or other time of your choice.

Type **ased** (enter) and review parameters used in the job.

Set **receiver gain** using **RGA** *(important!).*

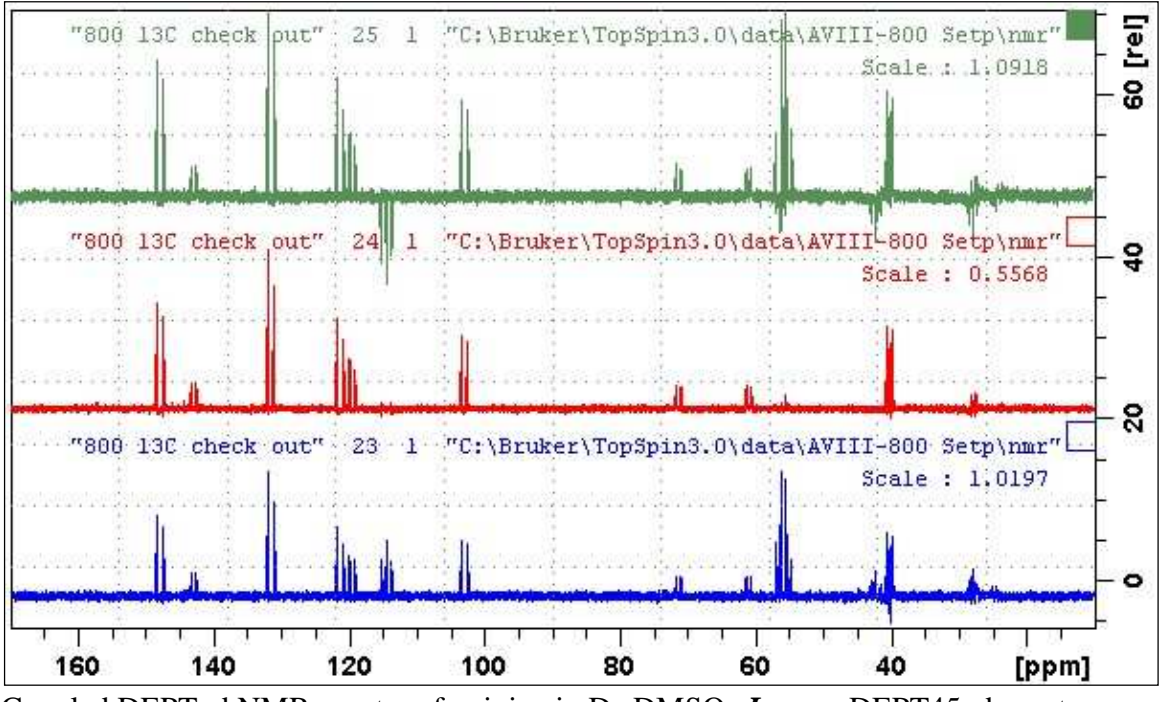

# *Processing*

Process with **EF** or **EFP** (applies **LB)**

Coupled DEPTnd NMR spectra of quinine in D<sub>6</sub>-DMSO. *Lower*: DEPT45nd spectrum. *Center:* DEPT90nd spectrum. *Upper:* DEPT135nd spectrum.

# **2.6.1 DEPT135Q spectrum with quaternary carbons**

Parameter set: **awdept135q (+ getprosol)**  Pulse programme: **deptqgpsp** 

 $TD = 64 K$ ,  $SI = 64 K$ . **SW** = 240 ppm,  $O1P = 110$  ppm.  $NS = Any number, DS = 4, 8 or 16.$ 

 $D1 = 1.5$  sec or other time of your choice. **CNST2** =  $^1J$  ( $^{13}$ C- $^{1}$ H) = **145 Hz** or other value of your choice. **CNST12 = 1.5** for DEPT135 spectrum with quaternary carbons

Type **ased** (enter) and review parameters used in the job. Check **GPZ1, GPZ2** and **GPZ3** gradients = **31%.**

Set **receiver gain** using **RGA** *(important!).*

#### **Processing**

Process with **EF** or **EFP** (applies **LB**). A large negative **PHC1** phase correction (eg - 650°) will be required. After phasing baseline roll can be eliminated using the **multiabsn** macro with  $n = 30-50$ .

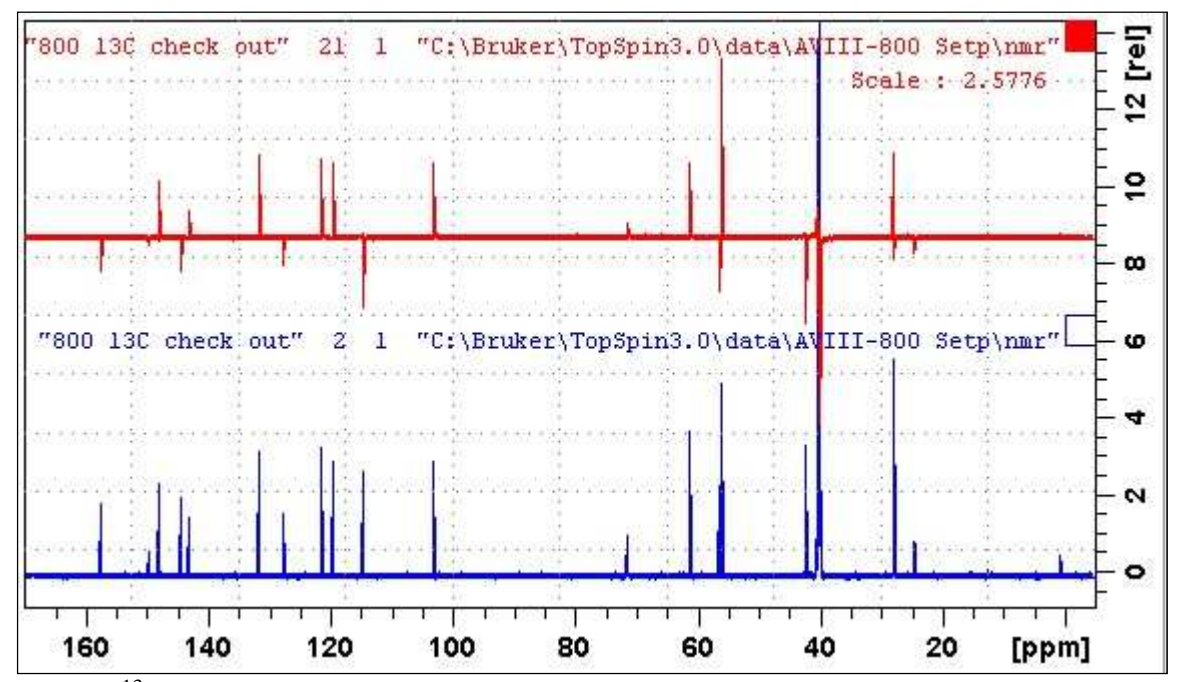

**Lower:** <sup>13</sup>C NMR spectra of quinine in D<sub>6</sub>-DMSO. **Upper:** DEPT135O spectrum; CH and  $CH<sub>3</sub>$  carbons positive; C (quaternary) and  $CH<sub>2</sub>$  carbons negative.

# **2.6.2 DEPT Quaternary carbon only spectrum**

Parameter set: **awdeptq (+ getprosol)**  Pulse programme: **deptqgpsp** 

 $TD = 64 K$ ,  $SI = 64 K$ .  $NS =$  multiple of 4 or 8,  $DS = 8$  or 16.

**CNST2** =  $^{1}J$  ( $^{13}C$ - $^{1}H$ ) = **145 Hz** or other value of your choice. **CNST12 = 1.5** for alternating cancellation of DEPT135 carbon signals. **D1** = **1.5 sec** or other time of your choice.

Type **ased** (enter) and review parameters used in the job. Check **GPZ1, GPZ2** and **GPZ3** gradients = **31%, 31%** and **11%** respectively.

Set **receiver gain** using **RGA** *(important!).*

#### **Processing**

.

Process with **EF** or **EFP** (applies LB)

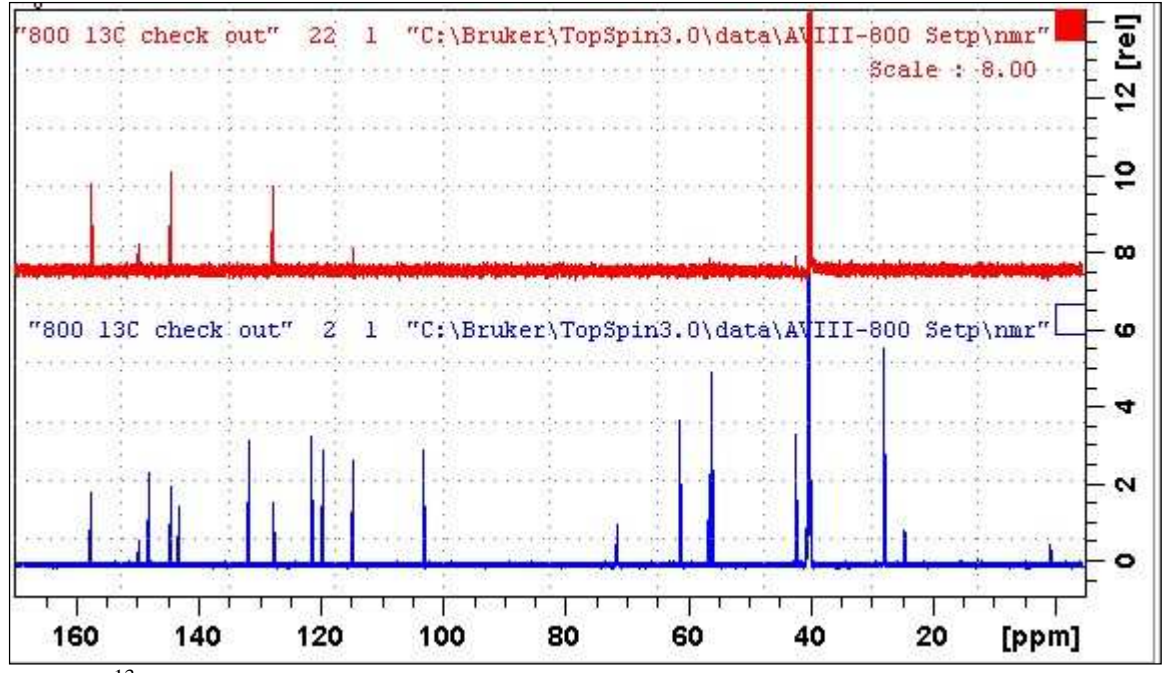

**Lower:** <sup>13</sup>C NMR spectra of quinine in D<sub>6</sub>-DMSO. **Upper:** DEPTQ spectrum.

# **2.7.1 INEPT45, INEPT90 or INEPT135 spectra**

Parameter sets: **awinept45, awinept90, awinept135 (+ getprosol)**  Pulse programme: **awineptrd with CNST11 = 6, 4 or 3** respectively

 $TD = 64 K$ ,  $SI = 64 K$ . **SW** = 240 ppm,  $O1P = 110$  ppm.

 $NS = Any number, DS = 4, 8 or 16.$  $D1 = 2$  sec or other time of your choice.

```
CNST2 = ^1J (^{13}C-^{1}H) = 145 Hz or other value of your choice.
CNST11 = 6, 4 or 3 for INEPT45, INEPTT90 or INEPT135 spectra respectively.
```
Type **ased** (enter) and review parameters used in the job. Check your choice of **CNST11.** 

Set **receiver gain** using **RGA** *(important!).*

# **Processing**

Process with **EF** or **EFP** (applies LB)

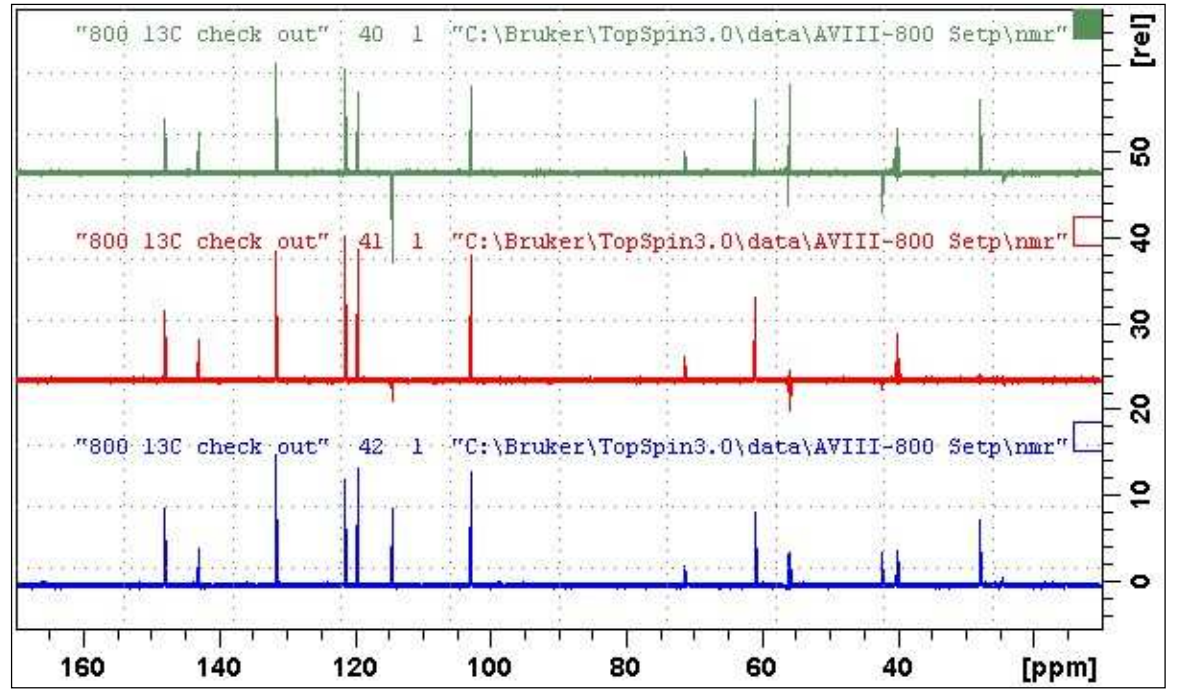

INEPT spectra of quinine in D6-DMSO.*Lower:* INEPT135 spectrum. *Center:* INEPT90 spectrum *Upper:* INEPT45 spectrum.

# **2.7.2 INEPT45SP, INEPT90SP or INEPT135SP spectra**

Parameter sets: **awinept45sp, awinept90sp or awinept135sp (+ getprosol)**  Pulse programme: **awineptrdsp with CNST11 = 6, 4 or 3** respectively

 $TD = 64 K$ ,  $SI = 64 K$ . **SW** = 240 ppm,  $O1P = 110$  ppm.

 $NS = Any number, DS = 4, 8 or 16.$  $D1 = 2$  sec or other time of your choice.

```
CNST2 = ^{1}J (^{13}C-^{1}H) = 145 Hz or other value of your choice
CNST11 = 6, 4 or 3 for INEPT145SP, INEPT90SP or INEPT135SPspectra respectively
```
Type **ased** (enter) and review parameters used in the job. Check your choice of **CNST11.** 

Set **receiver gain** using **RGA** *(important!).*

#### **Processing**

Process with **EF** or **EFP** (applies LB)

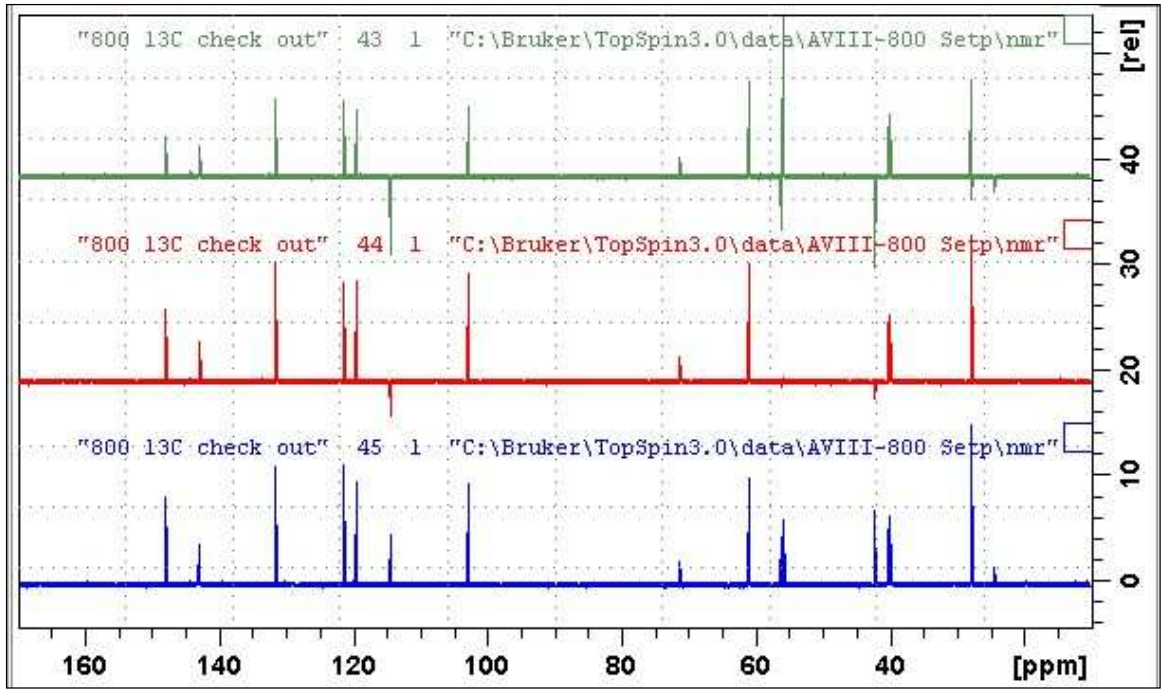

INEPTSP spectra of quinine in D<sub>6</sub>-DMSO. Lower: INEPT135SP spectrum. Center: INEPT90SP spectrum. **Upper:** INEPT45SP spectrum.

## **2.7.3 INEPTND and INEPTNDSP spectra**

Parameter set: **awineptnd or awineptndsp (+ getprosol)**  Pulse programme**: awineptnd or awineptndsp** 

 $TD = 64 K$ ,  $SI = 64 K$ . **SW** = 240 ppm,  $O1P = 110$  ppm.

 $NS = Any number, DS = 4, 8 or 16.$  $D1 = 1.5$  sec or other time of your choice. **CNST2** =  $^1J$  ( $^{13}$ C- $^{1}$ H) = **145 Hz** or other value of your choice.

Type **ased** (enter) and review parameters used in the job.

Set **receiver gain** using **RGA** *(important!).*

## **Processing**

Process with **EF** or **EFP** (applies LB). Signals have non-binomial intensities: CH (d) =  $(1, -1)$ ; CH<sub>2</sub> (t) =  $(1, 0, -1)$ ;  $CH<sub>3</sub>(q) = (1, 1, -1, -1).$ 

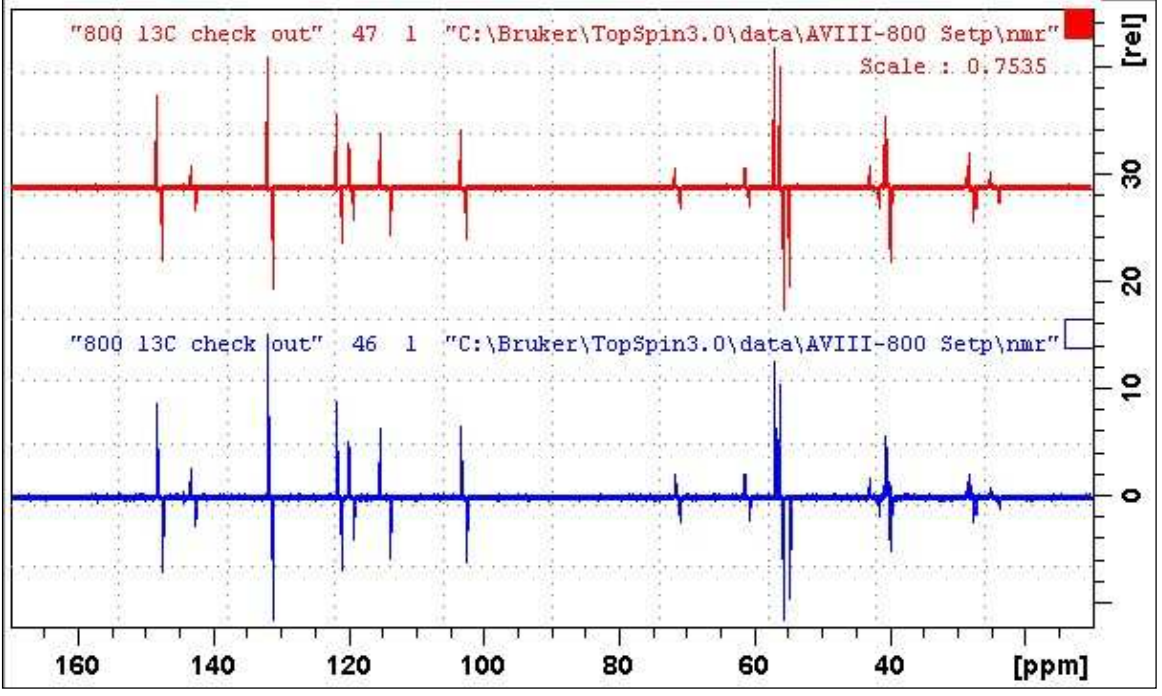

Coupled INEPTND spectra of quinine in D<sub>6</sub>-DMSO. Lower: INEDPTND spectrum. **Upper:** INEDPTNDSP spectrum.

# **2.8.1 JMOD spectra**

Parameter sets: **awjmod or awjmodq (+ getprosol)**  Pulse programme: **awjmod** with  $\text{cnst11} = 1$  or 2 respectively

#### **Standard settings**

 $TD = 64 K, SI = 64 K.$ **SW** = 240 ppm,  $O1P = 110$  ppm.

 $NS = Any number, DS = 4, 8 or 16.$ **D1** = 1.5 sec (awjmodsp) or 4 sec (awjmodspq) spectra or other time of your choice**.** 

**CNST2** =  $^1J$  ( $^{13}$ C- $^{1}$ H) = **145 Hz** or other value of your choice. **CNST11 = 1** (CH, CH3 positive, C, CH2 negative) for *J*-modulated spectrum. **= 2** for C (quaternary) only carbons for quaternary carbons only spectrum.

Type **ased** (enter) and review parameters used in the job.

Set **receiver gain** using **RGA** *(important!)* 

### **Processing**

Process with **EF** or **EFP** (applies LB).

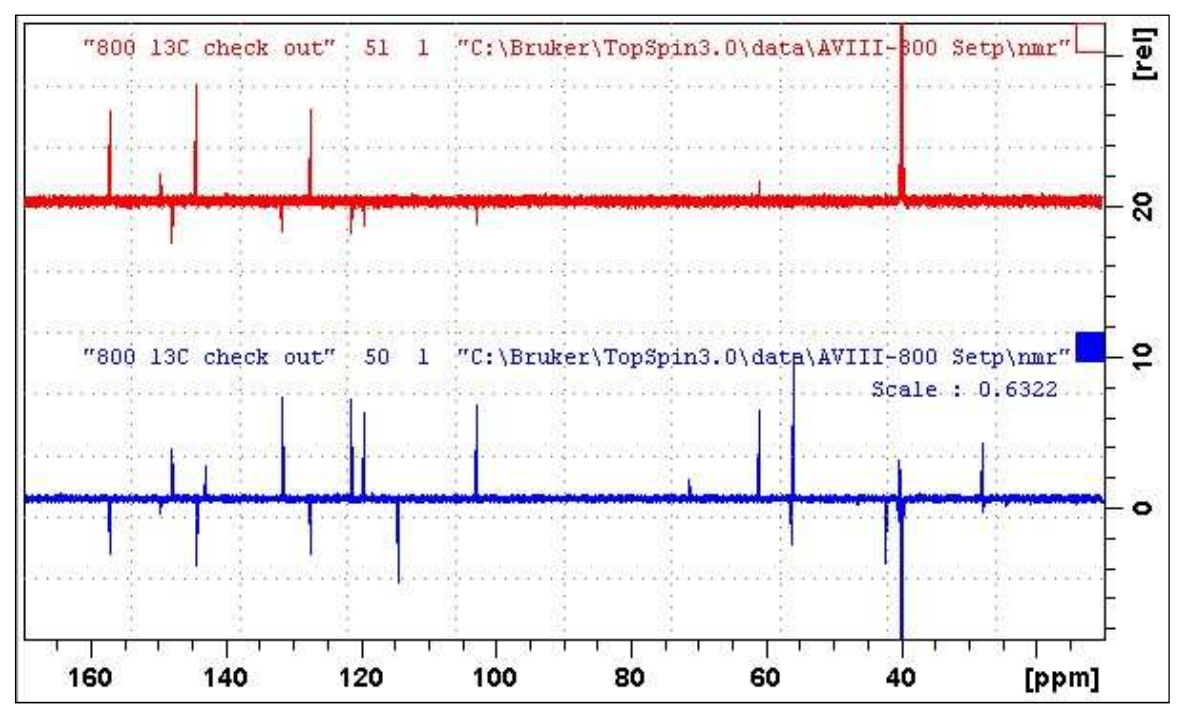

*J*-modulated spectra of quinine in D<sub>6</sub>-DMSO. Lower: JMOD spectrum. **Upper:** JMODQ spectrum. Residual positive or negatively phased signals are seen ex protonated carbons whose  $^{1}J$  coupling constants differ significantly from CNST2 = 145 Hz.

# **2.8.2 JMODSP spectra with shaped refocusing pulses**

Parameter sets: **awjmodsp or awjmodqsp (+ getprosol)**  Pulse programme: **awjmodsp** with  $\text{cnst11} = 1$  or 2 respectively

 $TD = 64 K$ ,  $SI = 64 K$ .  $SW = 240$  ppm,  $O1P = 110$  ppm.

 $NS =$  multiple of 4 or 8,  $DS = 4$ , 8 or 16. **D1** = 1.5 sec (awjmodsp) or 4 sec (awjmodspq**)** spectra or other time of your choice.

**CNST2** =  $^1J$  ( $^{13}$ C- $^{1}$ H) = **145 Hz** or other value of your choice. **CNST11** = 1 (CH, CH<sub>3</sub> positive, C, CH<sub>2</sub> negative), or **= 2** for C (quaternary) only carbons.

Type **ased** (enter) and review parameters used in the job.

Set **receiver gain** using **RGA** *(important!).*

## **Processing**

.

Process with **EF** or **EFP** (applies LB).

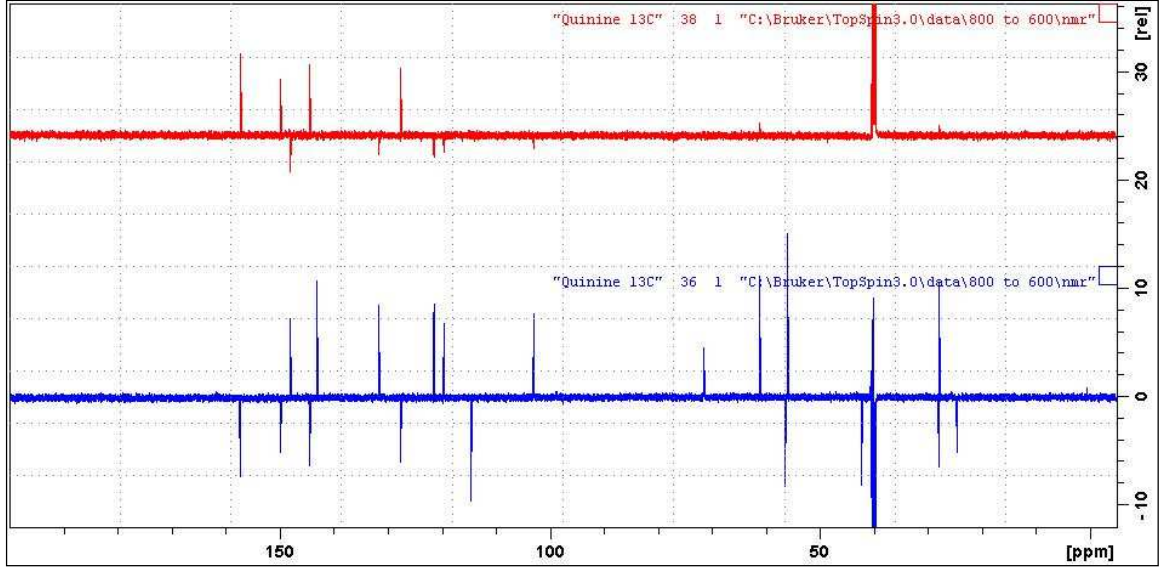

*J*-modulated spectra of quinine in D<sub>6</sub>-DMSO. Lower: JMODSP spectrum. **Upper:**JMODQSP spectrum. Residual positive or negatively phased signals are seen ex protonated carbons whose  $^{1}J$  coupling constants differ significantly from CNST2 = 145 Hz.

# **2.9.1 APT (Attached Proton Test) spectra**

Parameter sets: **awapt or awaptq (+ getprosol)**  Pulse programme: **awjmod** with  $\text{cnst11} = 1$  or 2 respectively

 $TD = 64 K$ ,  $SI = 64 K$ . **SW** = 240 ppm,  $O1P = 110$  ppm.

 $NS = Any number, DS = 4, 8 or 16.$  $P0 = 90$  degrees or other tip angle of your choice  $(30-90^{\circ})$ .

**D1** = 1.5 sec (**awapt**) or 4 sec (**awaptq**) spectra or other time of your choice.  $D21 = 2$  msec or other time of your choice  $(0.5-2$  msec).

**CNST2** =  $^1J$  (<sup>13</sup>C-<sup>1</sup>H) = 145 Hz or other value of your choice. **CNST11** = 1 (CH, CH<sub>3</sub> positive, C, CH<sub>2</sub> negative) for *J*-modulated APT spectrum. **= 2** for C (quaternary) only carbons for quaternary carbons only spectrum.

Type **ased** (enter) and review parameters used in the job.

Set **receiver gain** using **RGA** *(important).* 

#### **Processing**

Process with **EF** or **EFP** (applies LB).

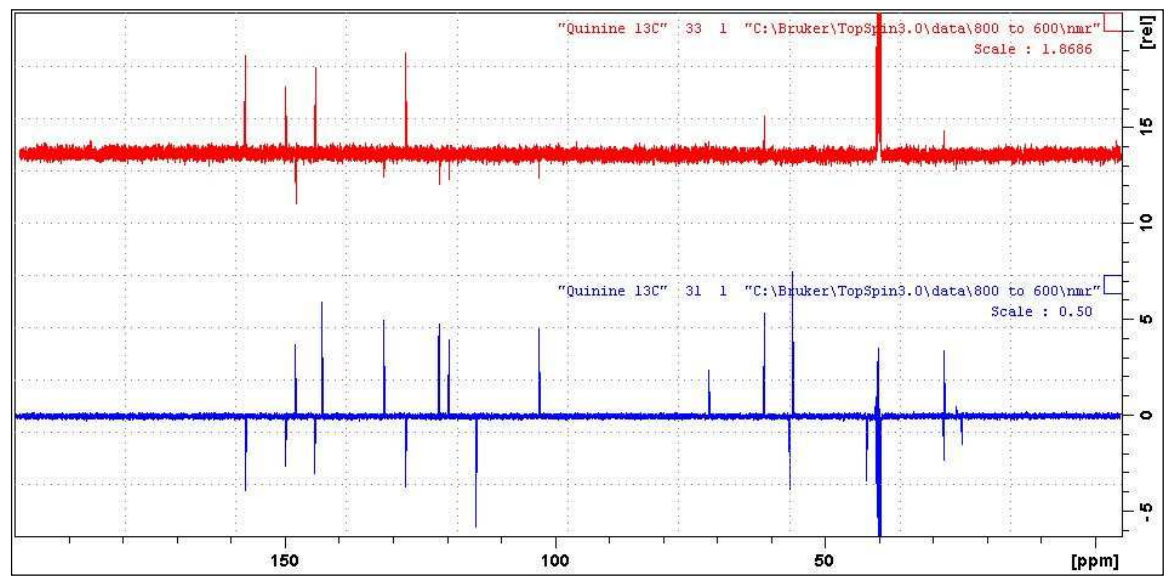

APT (lower) and APTQ (upper) spectra of quinine in  $D_6$ -DMSO. Some residual positive or negatively phased signals are seen ex protonated carbons whose <sup>1</sup> *J* coupling constants differ significantly from CNST2  $= 145$  Hz

# **2.9.2 APTSP spectra with shaped refocusing pulses**

Parameter sets: **awaptsp (+ getprosol)**  Pulse programme: **awaptspt0** with  $\text{cnst11} = 1$  or 2 respectively

 $TD = 64 K$ ,  $SI = 64 K$ . **SW** = 240 ppm,  $O1P = 110$  ppm.

 $NS =$  multiple of 4 or 8,  $DS = 4$ , 8 or 16.  $P0 = 90^{\circ}$  or other tip angle of your choice (30- 90°).  $D1 = 1.5$  sec (aptsp) or 4 sec (aptgsp) spectra or other time of your choice.

**CNST2** =  $^{1}J$  (<sup>13</sup>C-<sup>1</sup>H) = **145 Hz** or other value of your choice **CNST11** = 1 (CH, CH<sub>3</sub> positive, C, CH<sub>2</sub> negative), or **= 2** for C (quaternary) only carbons.

Type **ased** (enter) and review parameters used in the job.

Set **receiver gain** using **RGA** *(important!).*

### **Processing**

Process with **EF** or **EFP** (applies LB).

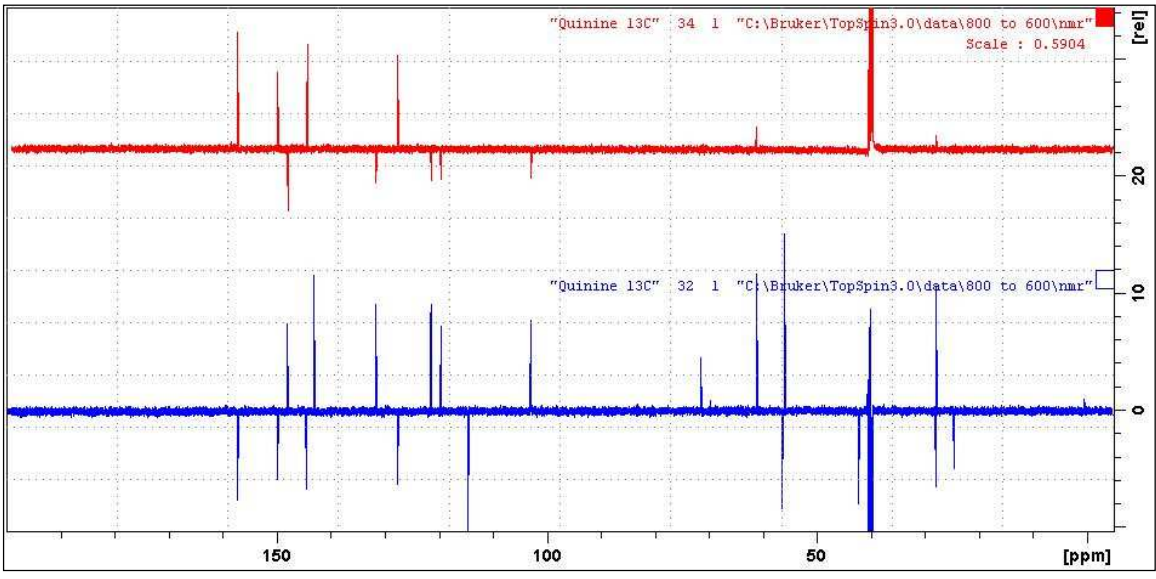

APTSP (lower) and APTSPQ (upper) spectra of quinine in D<sub>6</sub>-DMSO. Some residual positive or negatively phased signals are seen ex protonated carbons whose <sup>1</sup> *J* coupling constants differ significantly from CNST2 = 145 Hz.

# **2.10 <sup>13</sup>C NMR Spectra using a p0 pulse in BASEOPT mode**

Parameter sets: **awcarbonp0, awcarbonp0ig,** or **awcarbonp0nd (+ getprosol)**  Pulse programmes: **awzgp0, awzgp0ig** or **awzgpp0nd** respectively.

 $TD = 64 K$ ,  $SI = 64 K$ . **SW** = 240 ppm,  $O1P = 110$  ppm.

 $NS = Any number, DS = 4, 8 or 16.$  $P0 = P1*CNST0/90.0$ ;  $CNST0 = 70°$  or other tip angle (30 to 90°) of your choice. degrees or other tip angle of your choice (30-90°).  $D1 = 2$  sec or other time of your choice.

 $DE = 50$  usec will reduce but not eliminate baseline roll in cyroprobe <sup>13</sup>C spectra.

Type **ased** (enter) and review parameters used in the job.

Set **receiver gain** using **RGA** *(important!).*

# **Processing**

Process with **EF** or **EFP** (applies **LB)**. Spectra will have normal PHC0 and PHC1 constants Residual baseline roll can be eliminated using the **multiabsn** macro with **n = 30-50**.

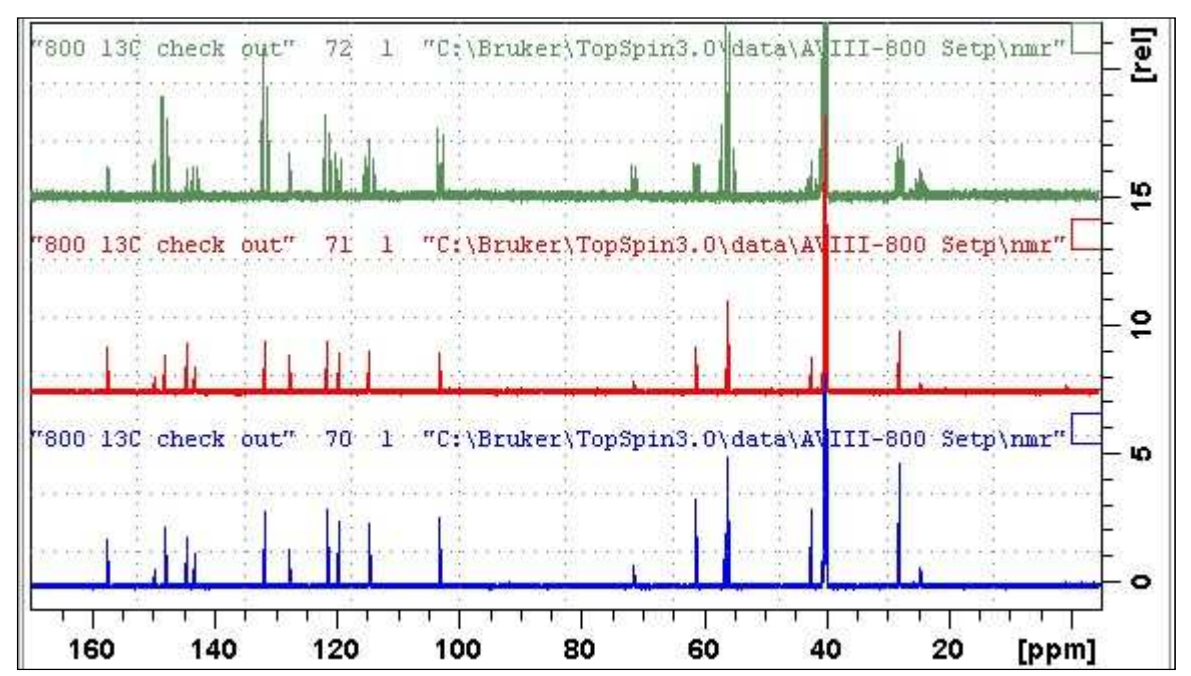

<sup>13</sup>C NMR spectra of quinine in D<sub>6</sub>-DMSO. **Lower:** Pulse gated <sup>13</sup>C spectrum with a  $n0 =$ 70 $^{\circ}$  pulse. **Center:** Inverse gated <sup>13</sup>C spectrum with a p0 = 70 $^{\circ}$  pulse. **Upper:** <sup>1</sup>H coupled <sup>13</sup>C spectrum with a  $p0 = 70^{\circ}$  pulse.